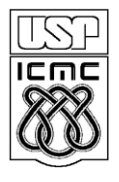

UNIVERSIDADE DE SAO PAULO INSTITUTO DE CIÊNCIAS MATEMÁTICAS E DE COMPUTAÇÃO

**DEPARTAMENTO DE CIÊNCIAS DE COMPUTAÇÂO**

http://www.icmc.usp.br

## SCC0603 – Algoritmos e Estruturas de Dados II Profa. Rosane Minghim

## **3ª lista de exercícios – Arquivos**

*(Baseado no material da Profa. Graça Nunes e outros professores de anos anteriores)*

**Questão 1** Explique a diferença entre arquivo lógico e arquivo físico.

**Questão 2** Descreva as operações fundamentais que podem ser realizadas em um arquivo. Descreva as funções que executam estas operações na linguagem de programação que você usa, e como elas são utilizadas. Por que existem vários modos de abrir um arquivo?

**Questão 3** Quais as funções de um gerenciador de arquivos?

**Questão 4** Explique porque os arquivos abertos devem ser fechados.

**Questão 5** Descreva o que acontece quando um arquivo já existente é aberto por um aplicativo (p. ex., um programa) para escrita. E se o mesmo ocorrer com um arquivo não existente?

**Questão 6** Os sistemas de arquivos permitem definir atributos para controlar o acesso a um arquivo. O que acontece quando um programa tenta abrir um arquivo que tem proteção para leitura? E quando o arquivo tem proteção para escrita?

**Questão 7** Muitos sistemas diferenciam os arquivos binários dos arquivos de texto. Qual a diferença entre eles?

**Questão 8** No que consiste a operação de posicionamento (*seeking*) em um arquivo? Qual a sua utilidade? Exemplifique uma situação em que esta operação precisa ser utilizada.

**Questão 9** Faça um programa que leia os últimos 10 caracteres de um arquivo qualquer e imprima-os na tela.

**Questão 10** Faça um programa que leia o conteúdo de um arquivo e o escreva na tela (nota: existe um comando do Unix chamado cat que tem esta função).

**Questão 11** Faça um programa para copiar o conteúdo de um arquivo para outro.

**Questão 12** Faça um programa que lê um vetor numérico pelo teclado e o escreve em um arquivo (obs.: há dois modos de escrever este programa, um usando arquivos de texto e outro usando arquivos binários).

**Questão 13** Discuta as diferenças e semelhanças entre a memória principal (RAM) e a memória secundária (os arquivos).

**Questão 14** Como são organizados fisicamente os discos? De que forma os discos armazenam os arquivos? Por que o tamanho real de um arquivo em disco é sempre maior do que o seu tamanho nominal?

**Questão 15** Quais parâmetros são considerados para calcular o tempo de leitura de um arquivo mantido em disco? Procure estas informações para um disco comercial e calcule quanto tempo este disco levaria para ler seqüencialmente todo o conteúdo de um arquivo de 1MB (1MB =  $2^{\wedge}20$  bytes, considere que o arquivo está armazenado em regiões consecutivas, i.e., em um único *extent*).

**Questão 16** Refaça a Questão 15 supondo agora que o mesmo arquivo está distribuído em 5 *extents* distintos no mesmo disco.

**Questão 17** Refaça a Questão 16 supondo agora que o mesmo arquivo está distribuído em 5 *extents* distintos no mesmo disco, mas considerando um acesso aleatório a um único registro do arquivo, ao invés de acesso seqüencial a todo o seu conteúdo.

**Questão 18** Explique o que é um cilindro, e a razão para a organização de arquivos em cilindros.

**Questão 19** Explique o que é um *cluster* e o que é um *extent*.

**Questão 20** O que é a fragmentação de um arquivo no disco? Quais os tipos de fragmentação do arquivo, porque elas ocorrem e quais seus efeitos?

**Questão 21** Discuta as vantagens e desvantagens de organizar arquivos em blocos de tamanho definido pelo usuário, ao invés de em setores de tamanho fixo.

**Questão 22** Por que os discos são considerados o gargalo de um sistema computacional? Explique como este problema pode ser minimizado.

**Questão 23** Como os arquivos são organizados em uma fita magnética? Por que as fitas organizam os dados em blocos?

**Questão 24** Quais as vantagens e desvantagens de fitas sobre discos com dispositivos de memória secundária?

**Questão 25** No que consiste um sistema de armazenamento terciário?

**Questão 26** Quais parâmetros são considerados para calcular o tempo de leitura de um arquivo em fita? Procure estas informações para um dispositivo de fita comercial e calcule quanto tempo tal dispositivo levaria para ler um arquivo de 1 MB.

**Questão 27** O que são "buffers" de E/S (ou I/O)? Quais os passos executados para ler um byte do disco de forma que ele possa ser utilizado por um programa?

**Questão 28** As aplicações usualmente armazenam as informações em arquivos organizando-as em campos e registros. Explique as diferentes maneiras pelas quais um campo pode ser armazenado em um arquivo para posterior recuperação.

**Questão 29** Explique as diferentes estratégias que podem ser utilizadas para separar um registro de outro. Discuta as vantagens e desvantagens de cada uma delas.

**Questão 30** Explique o que é fragmentação de campos e registros. Quando e por que ela ocorre?

**Questão 31** Se a separação entre registros e campos é feita por delimitadores, quais as restrições para a escolha desses delimitadores? Descreva uma situação que exemplifique sua resposta.

**Questão 32** Crie um programa para escrever registros de tamanho variável em um arquivo e outro capaz de recuperá-los. Faça o mesmo para registros de tamanho fixo. Os registros devem ter pelo menos 3 campos.

**Questão 33** O que é gravado no arquivo quando uma *struct* do C ou um *record* do Pascal é escrito em um arquivo? Como são armazenados campos que não são strings?

**Questão 34** Como um registro é identificado para acesso aleatório? Qual operação permite localizar um registro no arquivo em C e Pascal?

**Questão 35** Explique como é possível melhorar o desempenho de um acesso seqüencial a todo o conteúdo de um arquivo. Tal solução também garante um melhor desempenho de uma seqüência arbitrária de acessos aleatórios? Discuta.

**Questão 36** Quantas leituras são necessárias, em média, para encontrar um registro em um arquivo com N registros usando a busca seqüencial? Quantas leituras são necessárias para identificar que um registro não está no arquivo?

**Questão 37** Altere o programa da Questão 32, adicionando uma chave em cada registro. Altere o programa de leitura para que este possa procurar por um registro contido no arquivo, dada a sua chave.

**Questão 38** Quais as vantagens e as desvantagens de utilizar arquivos organizados em registros de tamanho fixo?

**Questão 39** O que é RRN? Como é possível fazer acessos aleatórios em arquivos a registros de tamanho variável?

**Questão 40** É vantajoso manter um arquivo separado para armazenar apenas as chaves e os byte *offsets*, ou RRNs, dos registros no arquivo de dados? Como isto afeta a inserção de um novo registro?

**Questão 41** Como um registro pode ser eliminado de um arquivo?

**Questão 42** O que são modelos abstratos de dados, para que são utilizados e quais as suas vantagens?

**Questão 43** Por que é interessante utilizar cabeçalhos nos arquivos?

**Questão 44** Considere os seguintes registros de um arquivo de dados dos clientes de uma grande empresa:

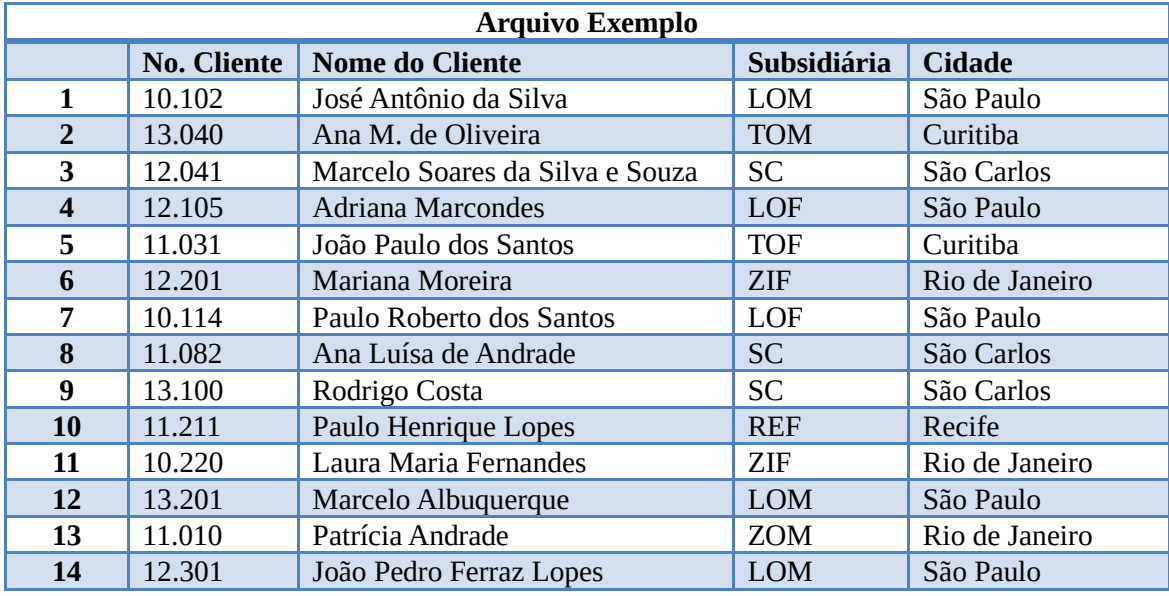

O arquivo está organizado de forma a permitir a recuperação dinâmica dos espaços liberados por remoções de registros.

- (a) Assumindo que o arquivo será organizado por registros de tamanho fixo (120 bytes), com controle de eliminação de registros por lista interna, esquematize o arquivo, depois da seguinte sequência de operações: Inserção dos registros de 1 a 6, eliminação dos registros 3 e 4, inserção dos registros de 7 a 9.
- (b) Assumindo que o arquivo será organizado por registros de tamanho variável com controle de eliminação de registros por lista interna, sem recuperação parcial de espaço esquematize o arquivo, depois da seguinte sequência de operações: Inserção dos registros de 1 a 6, eliminação dos registros 3, 5 e 4, inserção dos registros de 7 a 10.
- (c) Assumindo que o arquivo será organizado por registros de tamanho variável com controle de eliminação de registros por lista interna, **com** recuperação parcial de espaço esquematize o arquivo, depois da seguinte sequência de operações: Inserção dos registros de 1 a 6, eliminação dos registros 3, 5 e 4, inserção dos registros de 7 a 10.
- (d) Assumindo que o arquivo será organizado por registros de tamanho fixo (120 bytes), com controle de eliminação de registros mantidos em uma lista de vagas disponíveis, identificadas pelo RRN correspondente, esquematize o arquivo e a lista, depois da seguinte sequência de operações: Inserção dos registros de 1 a 6, eliminação dos registros 3, 4 e 5, inserção dos registros de 7 a 9, eliminação de 14, 10 e 12.